# **gen\_vhost Documentation**

*Release https://github.com/vroncevic/gen\_vhost/releases*

**Vladimir Roncevic <elektron.ronca@gmail.com>**

**May 29, 2021**

# Contents:

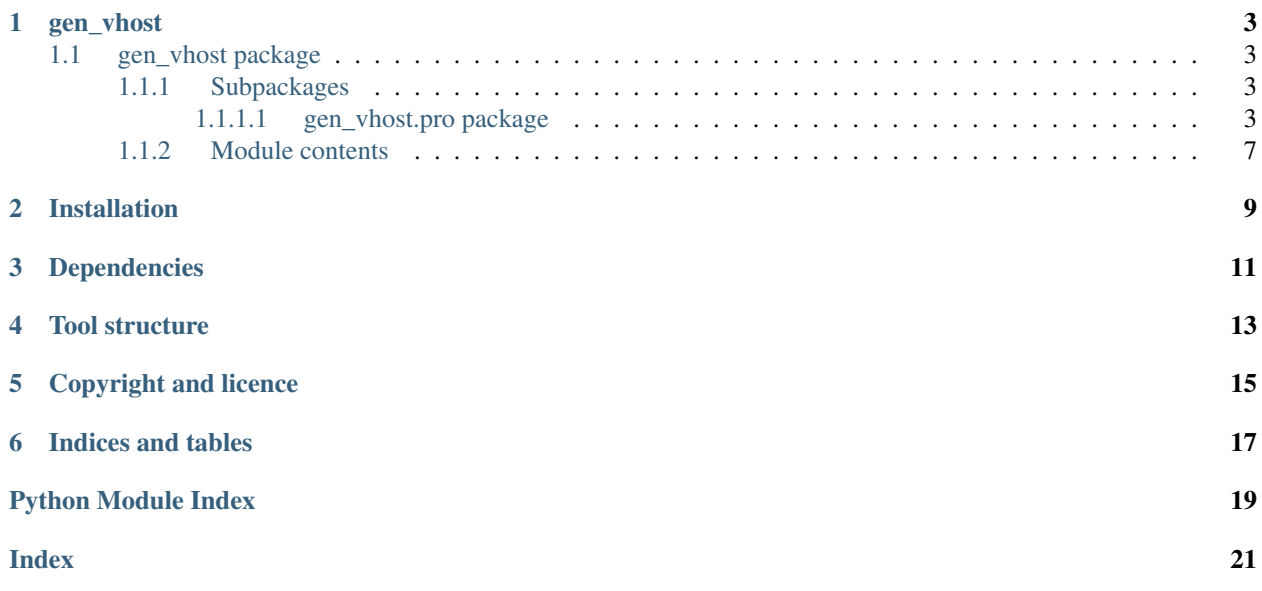

gen\_vhost is toolset for generation virtual host configuration file.

Developed in [python](https://www.python.org/) code: 100%.

The README is used to introduce the modules and provide instructions on how to install the modules, any machine dependencies it may have and any other information that should be provided before the modules are installed.

# CHAPTER<sup>1</sup>

### gen\_vhost

## <span id="page-6-5"></span><span id="page-6-1"></span><span id="page-6-0"></span>**1.1 gen\_vhost package**

### <span id="page-6-2"></span>**1.1.1 Subpackages**

### <span id="page-6-3"></span>**1.1.1.1 gen\_vhost.pro package**

### **Submodules**

### <span id="page-6-4"></span>**gen\_vhost.pro.read\_template module**

### Module read\_template.py

- Copyright Copyright (C) 2017 Vladimir Roncevic [<elektron.ronca@gmail.com>](mailto:elektron.ronca@gmail.com) gen\_vhost is free software: you can redistribute it and/or modify it under the terms of the GNU General Public License as published by the Free Software Foundation, either version 3 of the License, or (at your option) any later version. gen vhost is distributed in the hope that it will be useful, but WITHOUT ANY WARRANTY; without even the implied warranty of MERCHANTABILITY or FITNESS FOR A PARTICULAR PURPOSE. See the GNU General Public License for more details. You should have received a copy of the GNU General Public License along with this program. If not, see [<http://www.gnu.org/licenses/>](http://www.gnu.org/licenses/).
- Info Defined class ReadTemplate with attribute(s) and method(s). Created API for read a template file and return a content.
- **class** gen\_vhost.pro.read\_template.**ReadTemplate**(*verbose=False*) Bases: ats\_utilities.config\_io.base\_check.FileChecking

Defined class ReadTemplate with attribute(s) and method(s). Created API for read a template file and return a content. It defines:

### attributes

GEN\_VERBOSE - console text indicator for process-phase. TEMPLATE\_DIR - template dir path.

\_\_template\_dir - absolute file path of template dir.

#### <span id="page-7-1"></span>methods

init - initial constructor.

get template dir - getter for template directory object.

read - read a template and return a string representation.

\_\_str\_\_ - dunder method for ReadTemplate.

```
GEN_VERBOSE = 'GEN_VHOST::PRO::READ_TEMPLATE'
```

```
TEMPLATE_DIR = '/../conf/template/'
```

```
VERBOSE = 'ATS_UTILITIES'
```

```
get_template_dir()
```
Getter for template directory.

Returns template directory path | None.

Return type <str> | <NoneType>

**read**(*template\_module*, *verbose=False*) Read template structure.

**Parameters** 

- **template\_module** (<str>) template module name.
- **verbose**  $(\langle \text{bool} \rangle)$  enable/disable verbose option.

Returns template content for setup module | None.

Return type <str> | <NoneType>

Exceptions ATSTypeError | ATSBadCallError

### <span id="page-7-0"></span>**gen\_vhost.pro.write\_template module**

#### Module write\_template.py

- Copyright Copyright (C) 2017 Vladimir Roncevic [<elektron.ronca@gmail.com>](mailto:elektron.ronca@gmail.com) gen\_vhost is free software: you can redistribute it and/or modify it under the terms of the GNU General Public License as published by the Free Software Foundation, either version 3 of the License, or (at your option) any later version. gen vhost is distributed in the hope that it will be useful, but WITHOUT ANY WARRANTY; without even the implied warranty of MERCHANTABILITY or FITNESS FOR A PARTICULAR PURPOSE. See the GNU General Public License for more details. You should have received a copy of the GNU General Public License along with this program. If not, see [<http://www.gnu.org/licenses/>](http://www.gnu.org/licenses/).
- Info Defined class WriteTemplate with attribute(s) and method(s). Created API for writing a template content with parameters.
- **class** gen\_vhost.pro.write\_template.**WriteTemplate**(*verbose=False*) Bases: ats\_utilities.config\_io.base\_check.FileChecking

Defined class WriteTemplate with attribute(s) and method(s). Created API for writing a template content with parameters. It defines:

#### attributes

GEN\_VERBOSE - console text indicator for process-phase. MOD - module key for template.

MODLC - module key lower case for template.

<span id="page-8-1"></span>DATE - date key for template. YEAR - year key for template. PORTS - ports key for template. SERVER - server key for template. ROOT\_DOC - root doc key for template. ADMIN\_EMAIL - administrator email key for template. TARGET\_DIR - target directory key for template. URL - url key for template.

### methods

\_\_init\_\_ - initial constructor.

write - write a template content with parameters.

\_\_str\_\_ - dunder method for WriteTemplate.

```
ADMIN_EMAIL = 'admin_email'
```

```
DATE = 'date'
```
**GEN\_VERBOSE = 'GEN\_VHOST::PRO::WRITE\_TEMPLATE'**

```
MOD = 'mod'
```

```
MODLC = 'modlc'
```

```
PORTS = 'ports'
```

```
ROOT_DOC = 'root_doc'
```

```
SERVER = 'server_name'
```

```
TARGET_DIR = 'target_dir'
```
**URL = 'url'**

```
VERBOSE = 'ATS_UTILITIES'
```

```
YEAR = 'year'
```
**write**(*module\_content*, *module\_name*, *module\_file*, *verbose=False*) Write a template content with parameters to a file.

#### Parameters

- **module\_content** (<str>) template content.
- $module_name(  
stx-) file name.$

Returns boolean status, True (success) | False.

Return type <bool>

Exception ATSBadCallError | ATSTypeError

### <span id="page-8-0"></span>**Module contents**

### Module init .py

Copyright Copyright (C) 2017 Vladimir Roncevic [<elektron.ronca@gmail.com>](mailto:elektron.ronca@gmail.com) gen\_vhost is free software: you can redistribute it and/or modify it under the terms of the GNU General Public License as published by the Free Software Foundation, either version 3 of the License, or (at your option) any later version. gen\_vhost is distributed in the hope that it will be useful, but WITHOUT ANY WARRANTY; without even the implied warranty of MERCHANTABILITY or FITNESS FOR A PARTICULAR PURPOSE. See the GNU General <span id="page-9-0"></span>Public License for more details. You should have received a copy of the GNU General Public License along with this program. If not, see [<http://www.gnu.org/licenses/>](http://www.gnu.org/licenses/).

Info Defined class VHost with attribute(s) and method(s). Generate virtual host configuration module by template and parameters.

```
class gen_vhost.pro.VHost(verbose=False)
    Bases: ats_utilities.config_io.base_check.FileChecking
```
Defined class VHost with attribute(s) and method(s). Generate virtual host configuration module by template and parameters. It defines:

### attributes

GEN\_VERBOSE - console text indicator for process-phase.

PRO\_STRUCTURE - project setup (template, module).

\_\_reader - reader API.

\_\_writer - writer API.

\_\_config - project setup in dict format.

#### methods

\_\_init\_\_ - initial constructor. get\_reader - getter for template reader. get\_writer - getter for template writer. gen\_vh\_module - generate virtual host file. select\_pro\_type - select project type. \_\_str\_\_ - dunder method for VHost.

```
GEN_VERBOSE = 'GEN_VHOST::PRO::VHOST'
```
**PRO\_STRUCTURE = '/../conf/project.yaml'**

### **VERBOSE = 'ATS\_UTILITIES'**

**gen\_vh\_module**(*module\_name*, *verbose=False*) Generate setup.py for module package.

#### Parameters

- **module\_name** (<str>) parameter package name.
- **verbose**  $(\triangle \text{bool}>)-$  enable/disable verbose option.

Returns boolean status, True (success) | False.

#### Return type <br/> <br/>bool>

Exceptions ATSTypeError | ATSBadCallError

#### **get\_reader**()

Getter for template reader.

Returns template reader object.

Return type <ReadTemplate>

#### Exceptions None

#### **get\_writer**()

Getter for template writer.

Returns template writer object.

Return type <WriteTemplate>

Exceptions None

<span id="page-10-1"></span>**select\_pro\_type**(*verbose=False*) Select project type.

Parameters **verbose** (<bool>) – enable/disable verbose option.

Returns template type | None.

Return type <str> | <NoneType>

Exceptions None

### <span id="page-10-0"></span>**1.1.2 Module contents**

Module init .py

- Copyright Copyright (C) 2017 Vladimir Roncevic [<elektron.ronca@gmail.com>](mailto:elektron.ronca@gmail.com) gen\_vhost is free software: you can redistribute it and/or modify it under the terms of the GNU General Public License as published by the Free Software Foundation, either version 3 of the License, or (at your option) any later version. gen\_vhost is distributed in the hope that it will be useful, but WITHOUT ANY WARRANTY; without even the implied warranty of MERCHANTABILITY or FITNESS FOR A PARTICULAR PURPOSE. See the GNU General Public License for more details. You should have received a copy of the GNU General Public License along with this program. If not, see [<http://www.gnu.org/licenses/>](http://www.gnu.org/licenses/).
- Info Defined class GenVHost with attribute(s) and method(s). Load a base info, create an CLI interface and run operation(s).
- **class** gen\_vhost.**GenVHost**(*verbose=False*) Bases: ats\_utilities.cli.cfg\_cli.CfgCLI

Defined class GenVHost with attribute(s) and method(s). Load a base info, create an CLI interface and run operation(s). It defines:

attributes

metaclass - setting cooperative metaclasses. GEN\_VERBOSE - console text indicator for process-phase. CONFIG - configuration file path. LOG - tool log file path. OPS - list of tool options. logger - logger object API.

#### methods

init - initial constructor. process - process and run tool option(s). \_\_str\_\_ - dunder method for GenVHost.

```
CONFIG = '/conf/gen_vhost.cfg'
```

```
GEN_VERBOSE = 'GEN_VHOST'
```
**LOG = '/log/gen\_vhost.log'**

**OPS = ['-g', '--gen', '-v', '--verbose', '--version']**

**VERBOSE = 'ATS\_UTILITIES'**

**process**(*verbose=False*) Process and run operation. Parameters **verbose** (<bool>) – enable/disable verbose option.

Returns boolean status, True (success) | False.

Return type <br/> <br/> <br/> <br/> <br/> <br/> <br/> <br/> <br/> <br/> <br/> <br/> <br/> <br/> <br/> <br/> <br/> <br/> <br/> <br/> <br/> <br/> <br/> <br/> <br/> <br/> <br/> <br/> <br/> <br/> <br/> <br/> <br/> <br/> <br/>

Exceptions None

# Installation

<span id="page-12-0"></span>Navigate to release [page](https://github.com/vroncevic/gen_vhost/releases) download and extract release archive.

To install this set of modules type the following:

```
tar xvzf gen_vhost-x.y.z.tar.gz
cd gen_vhost-x.y.z
#python2
pip install -r requirements.txt
python setup.py install_lib
python setup.py install_egg_info
python setup.py install_data
#python3
pip3 install -r requirements.txt
python3 setup.py install_lib
python3 setup.py install_egg_info
python3 setup.py install_data
```
You can use Docker to create image/container, or You can use pip to install:

#python2 pip install gen\_vhost #python3 pip3 install gen\_vhost

# Dependencies

### <span id="page-14-0"></span>gen\_vhost requires next modules and libraries:

• [ats-utilities - Python App/Tool/Script Utilities](https://pypi.org/project/ats-utilities/)

## Tool structure

### <span id="page-16-0"></span>gen\_vhost is based on OOP:

Code structure:

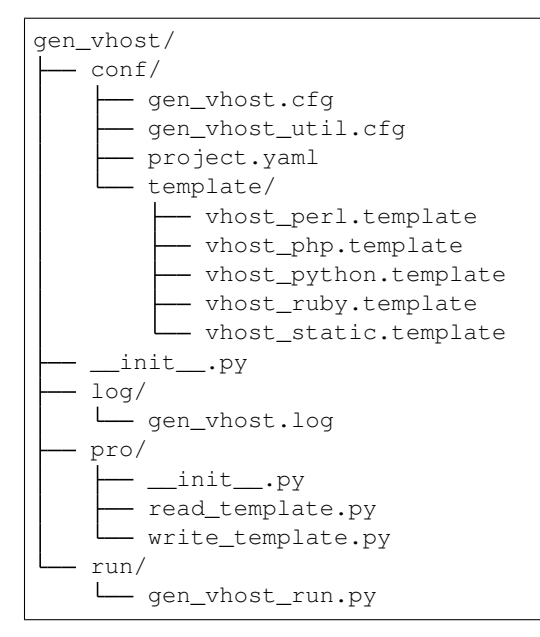

# Copyright and licence

<span id="page-18-0"></span>Copyright (C) 2017 by [vroncevic.github.io/gen\\_vhost](https://vroncevic.github.io/gen_vhost)

gen\_vhost is free software; you can redistribute it and/or modify it under the same terms as Python itself, either Python version 2.x/3.x or, at your option, any later version of Python 3 you may have available.

Lets help and support PSF.

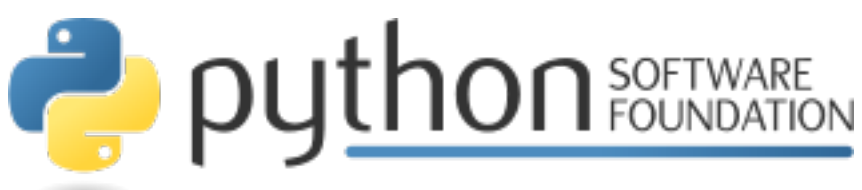

Indices and tables

- <span id="page-20-0"></span>• genindex
- modindex
- search

Python Module Index

# <span id="page-22-0"></span>g

gen\_vhost, [7](#page-10-0) gen\_vhost.pro, [5](#page-8-0) gen\_vhost.pro.read\_template, [3](#page-6-4) gen\_vhost.pro.write\_template, [4](#page-7-0)

### Index

## <span id="page-24-0"></span>A

ADMIN\_EMAIL (gen\_vhost.pro.write\_template.WriteTempl<mark>ate</mark> S (gen\_vhost.GenVHost attribute), [7](#page-10-1) *attribute*), [5](#page-8-1)

## C

CONFIG (*gen\_vhost.GenVHost attribute*), [7](#page-10-1)

## D

DATE (*gen\_vhost.pro.write\_template.WriteTemplate attribute*), [5](#page-8-1)

# G

GEN\_VERBOSE (*gen\_vhost.GenVHost attribute*), [7](#page-10-1) GEN\_VERBOSE (*gen\_vhost.pro.read\_template.ReadTemplate attribute*), [4](#page-7-1) GEN\_VERBOSE (*gen\_vhost.pro.VHost attribute*), [6](#page-9-0) GEN\_VERBOSE (*gen\_vhost.pro.write\_template.WriteTemplate* S *attribute*), [5](#page-8-1) gen\_vh\_module() (*gen\_vhost.pro.VHost method*), [6](#page-9-0) gen\_vhost (*module*), [7](#page-10-1) gen\_vhost.pro (*module*), [5](#page-8-1) gen\_vhost.pro.read\_template (*module*), [3](#page-6-5) gen\_vhost.pro.write\_template (*module*), [4](#page-7-1) GenVHost (*class in gen\_vhost*), [7](#page-10-1) get\_reader() (*gen\_vhost.pro.VHost method*), [6](#page-9-0) get\_template\_dir() (*gen\_vhost.pro.read\_template.ReadTemplate method*), [4](#page-7-1) get\_writer() (*gen\_vhost.pro.VHost method*), [6](#page-9-0)

# L

LOG (*gen\_vhost.GenVHost attribute*), [7](#page-10-1)

## M

MOD (*gen\_vhost.pro.write\_template.WriteTemplate attribute*), [5](#page-8-1)

MODLC (*gen\_vhost.pro.write\_template.WriteTemplate attribute*), [5](#page-8-1)

### P

O

PORTS (*gen\_vhost.pro.write\_template.WriteTemplate attribute*), [5](#page-8-1) PRO\_STRUCTURE (*gen\_vhost.pro.VHost attribute*), [6](#page-9-0) process() (*gen\_vhost.GenVHost method*), [7](#page-10-1)

### R

read() (*gen\_vhost.pro.read\_template.ReadTemplate method*), [4](#page-7-1) ReadTemplate (*class in gen\_vhost.pro.read\_template*), [3](#page-6-5) ROOT\_DOC (*gen\_vhost.pro.write\_template.WriteTemplate attribute*), [5](#page-8-1) select\_pro\_type() (*gen\_vhost.pro.VHost method*), [7](#page-10-1)

SERVER (*gen\_vhost.pro.write\_template.WriteTemplate attribute*), [5](#page-8-1)

## T

TARGET\_DIR (*gen\_vhost.pro.write\_template.WriteTemplate attribute*), [5](#page-8-1)

TEMPLATE\_DIR (*gen\_vhost.pro.read\_template.ReadTemplate attribute*), [4](#page-7-1)

## U

URL (*gen\_vhost.pro.write\_template.WriteTemplate attribute*), [5](#page-8-1)

### V

VERBOSE (*gen\_vhost.GenVHost attribute*), [7](#page-10-1) VERBOSE (*gen\_vhost.pro.read\_template.ReadTemplate attribute*), [4](#page-7-1) VERBOSE (*gen\_vhost.pro.VHost attribute*), [6](#page-9-0)

VERBOSE (*gen\_vhost.pro.write\_template.WriteTemplate attribute*), [5](#page-8-1) VHost (*class in gen\_vhost.pro*), [6](#page-9-0)

## W

write() (*gen\_vhost.pro.write\_template.WriteTemplate method*), [5](#page-8-1) WriteTemplate (*class in gen\_vhost.pro.write\_template*), [4](#page-7-1)

## Y

YEAR (*gen\_vhost.pro.write\_template.WriteTemplate attribute*), [5](#page-8-1)